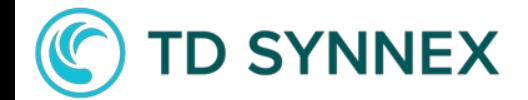

# **Windows Autopilot trial service**

# **Autopilot<sup>を</sup> 無償でお試しいただけます**

2023.11

#### Autopilotとは?

Microsoft Cloud Systemによる ネットワークでデバイスを初期セットアップし、 Microsoft Entra ID登録とMDM管理ができるソリューションです。 今までのクローニング作業にかかっていた手間や時間を軽減することができます。

## Autopilotを試せる環境をご用意いたしました!

Autopilot実行可能PCと構築済みのクラウド環境を無償で貸出しいたします。 お客様の手元でAutopilotを実行して頂き、端末(PC)の動作、クラウド環境の閲覧、 Microsoft365の御使用などの体験が可能です。

### ・・・こんなことをお試しいただけます

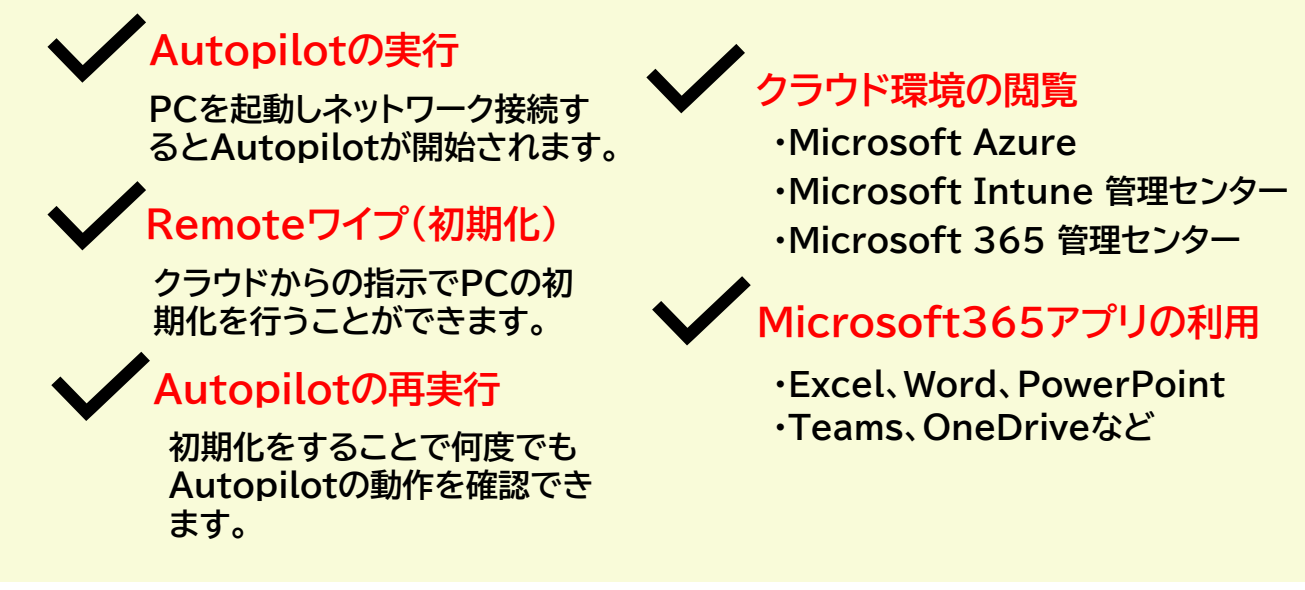

#### **Autopilot無償PoC設定の内容と実行確認の内容**

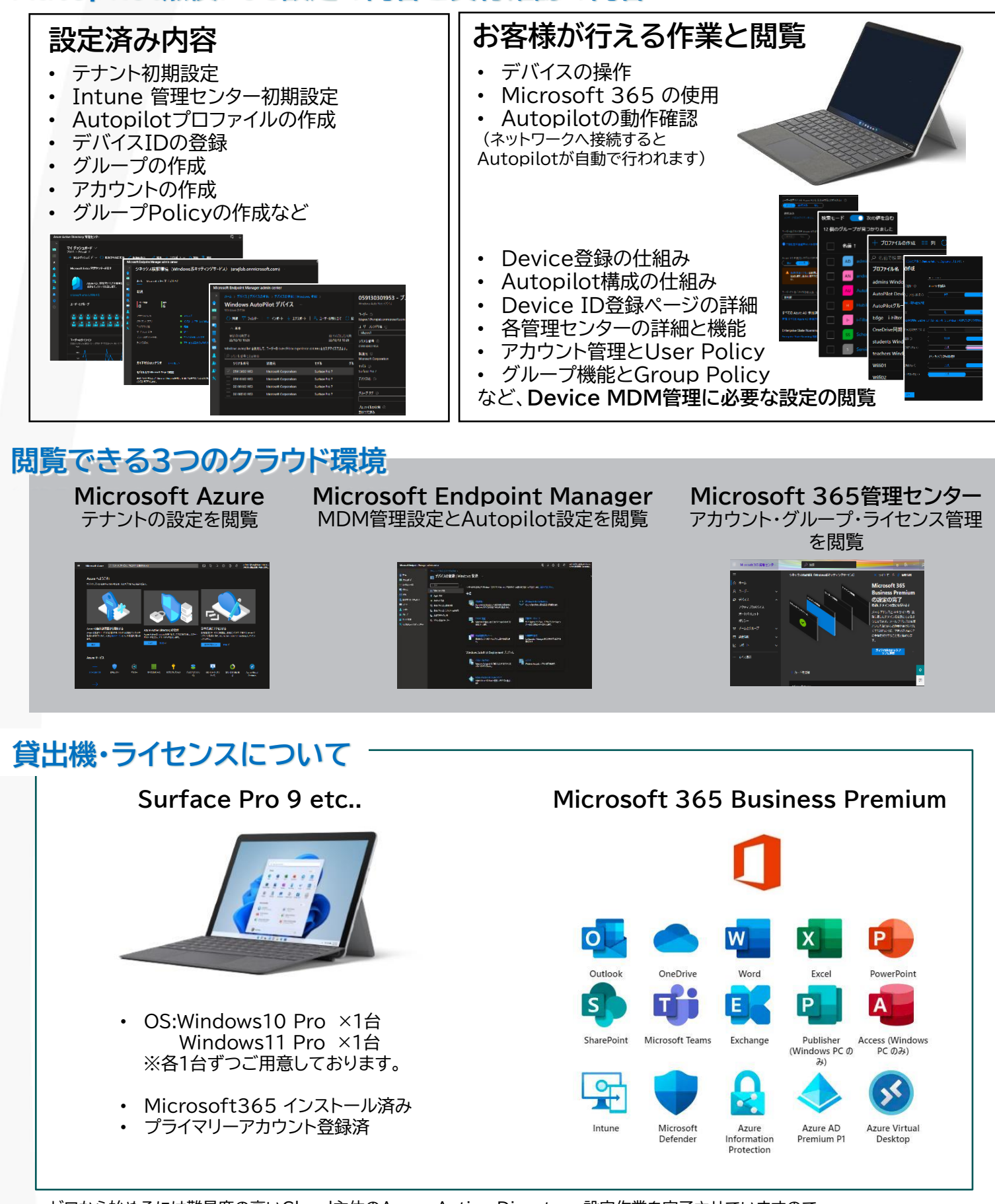

ゼロから始めるには難易度の高いCloud主体のAzure Active Directory 設定作業を完了させていますので、 後は手元でその機能を体験し、構築内容をご確認するだけです。 ※Microsoft Autopilotの設定と実行の代行サービスも承っています。 ※Endpoint Manager から行えるDeviceへの操作は、デバイスの同期とRemote Wipeのみとなります。

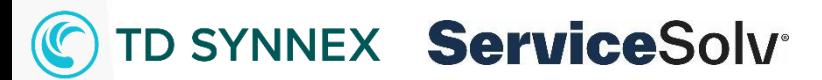

お問合せは、弊社営業担当までお問合せ下さい